How Do I Turn Off [Zonealarm](http://goto.westpecos.com/go.php?q=How Do I Turn Off Zonealarm Firewall) Firewall >[>>>CLICK](http://goto.westpecos.com/go.php?q=How Do I Turn Off Zonealarm Firewall) HERE<<<

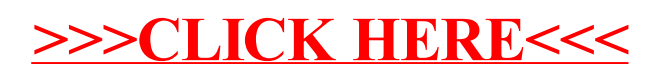